# **УКРАЇНСЬКИЙ ДЕРЖАВНИЙ УНІВЕРСИТЕТ ЗАЛІЗНИЧНОГО ТРАНСПОРТУ**

## **ФАКУЛЬТЕТ ІНФОРМАЦІЙНО-КЕРУЮЧИХ СИСТЕМ ТА ТЕХНОЛОГІЙ**

**Кафедра транспортного зв'язку**

## **МЕТОДИЧНІ ВКАЗІВКИ**

### **до виконання та оформлення курсової роботи з навчальної дисципліни**

## **«***МЕРЕЖЕВА ІНЖЕНЕРІЯ***»**

Методичні вказівки розглянуто і рекомендовано до друку на засіданні кафедри транспортного зв'язку 22 жовтня 2020 р. протокол № 3.

У методичних вказівках розглянуто хід виконання та порядок оформлення курсової роботи у галузі мережевої інженерії, у тому числі в умовах залізничного транспорту. Наведено цілі курсової роботи, надано рекомендації щодо вибору теми курсової роботи, розглянуто її загальну структуру і висвітлено правила оформлення, питання щодо підготовки до захисту та порядок захисту курсової роботи.

Укладач

проф. М. А. Штомпель

Рецензент

проф. В. І. Мойсеєнко

# **ЗМІСТ**

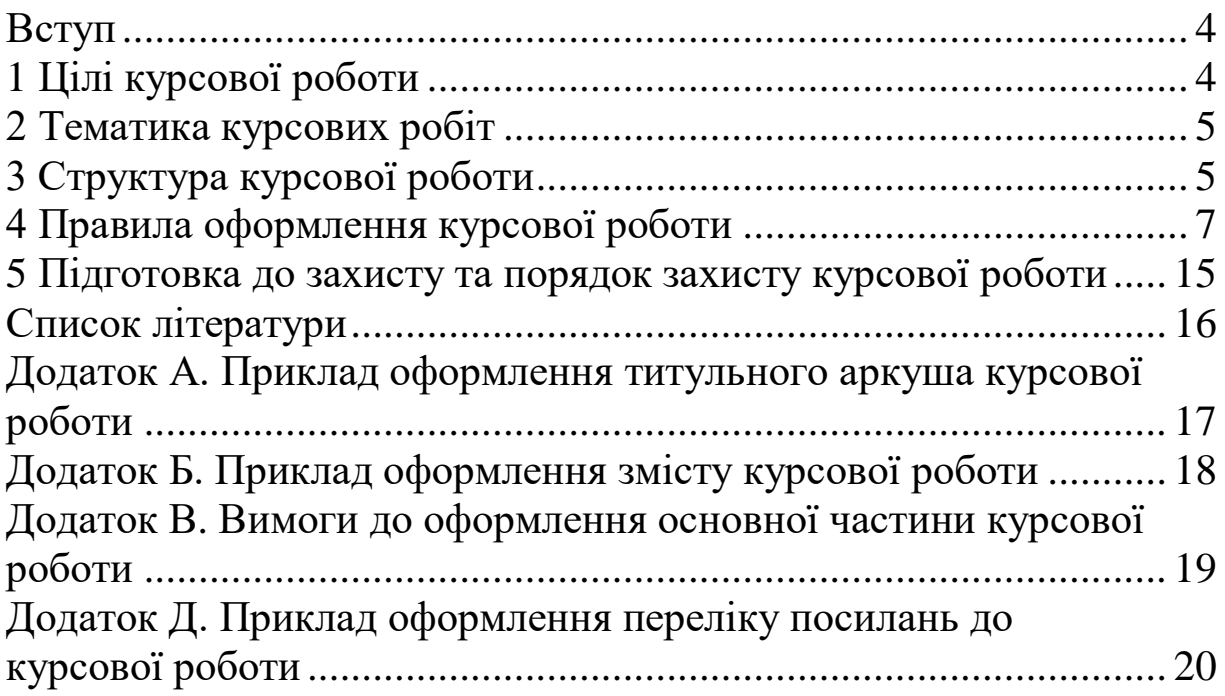

У методичних вказівках розглядається хід виконання та оформлення курсової роботи у галузі мережевої інженерії, зокрема в умовах залізничного транспорту.

З урахуванням змісту навчальної дисципліни наведено цілі курсової роботи, рекомендації щодо вибору теми курсової роботи, загальну структуру та правила оформлення курсової роботи, а також рекомендації щодо підготовки до захисту та порядок захисту курсової роботи.

# **1 ЦІЛІ КУРСОВОЇ РОБОТИ**

Цілями виконання курсової роботи є:

- систематизація, закріплення та розширення теоретичних і практичних знань здобувачами вищої освіти та застосування їх під час вирішення конкретних задач діяльності у галузі мережевої інженерії, у тому числі в умовах залізничного транспорту;

- розвиток й закріплення навичок самостійної роботи здобувачами вищої освіти й опанування методик, що пов'язані з виконанням виробничих функцій і типових задач діяльності, пов'язаних із мережевою інженерією;

- опанування методів обґрунтування науково-технічних рішень щодо розвитку мережевої інженерії, зокрема в умовах залізничного транспорту, з урахуванням існуючих вимог;

- розвиток навичок аналізу, оцінювання і застосування сучасних методів та засобів розроблення складових мережевої інженерії, у тому числі в умовах залізничного транспорту;

- опанування раціональних методів пошуку й аналізу вітчизняної та зарубіжної науково-технічної інформації у галузі мережевої інженерії, у тому числі з урахуванням нормативнотехнічної документації залізничного транспорту;

- опанування сучасних методів, засобів, пов'язаних із застосуванням мережевої інженерії, зокрема в умовах залізничного транспорту;

- вміння користуватись комп'ютерною технікою та спеціалізованими програмними середовищами моделювання,

4

програмування, комп'ютерної графіки тощо при проведенні розрахунків, дослідженні та розробленні складових мережевої інженерії, у тому числі в умовах залізничного транспорту.

#### **2 ТЕМАТИКА КУРСОВИХ РОБІТ**

Тема курсової роботи має відповідати навчальній дисципліні і, враховуючи принципи академічної свободи, може бути запропонована керівником курсової роботи або студентом за погодженням з керівником.

Вимоги до тематики курсових робіт:

- актуальність і конкретність теми;

- відповідність запитам та інтересам стейкхолдерів;

- врахування сучасних і перспективних тенденцій розвитку мережевої інженерії, у тому числі в умовах залізничного транспорту.

З урахуванням змісту навчальної дисципліни рекомендується пов'язувати тему курсової роботи з актуальними питаннями розроблення складових мережевої інженерії, у тому числі в умовах залізничного транспорту, з проведенням розрахунків та дослідженням параметрів та характеристик телекомунікаційних технологій, протоколів, стандартів та компонентів телекомунікаційних мереж, у тому числі в умовах залізничного транспорту, висвітленням особливостей сучасних підходів та принципів реалізації телекомунікаційних і комп'ютерних технологій, що знаходять застосування при розробленні мереж, зокрема в умовах залізничного транспорту.

# **3 СТРУКТУРА КУРСОВОЇ РОБОТИ**

За своєю структурою курсова робота, як правило, складається:

- з титульного аркуша;

- завдання (вихідних даних);

- змісту;

- вступу;

- основних розділів;

- висновків;

- переліку посилань;

- додатків (у разі потреби).

Титульний аркуш є першою сторінкою курсової роботи. На титульному аркуші зазначається інформація про заклад вищої освіти, факультет, кафедру, навчальну дисципліну, тему курсової роботи, спеціальність, освітню програму, керівника (членів комісії), автора курсової роботи.

У завданні наводяться вихідні дані до курсової роботи відповідно до обраної теми.

У змісті зазначаються назви основних розділів, підрозділів, пунктів і підпунктів (якщо вони мають заголовки) та інших елементів курсової роботи (завдання (вихідні дані), вступ, висновки, перелік посилань, назви додатків), проставляються номери сторінок, які містять початок відповідних складових курсової роботи.

У вступі стисло викладають оцінку сучасного стану обраного напряму у галузі мережевої інженерії, у тому числі в умовах залізничного транспорту, та обґрунтовують актуальність теми курсової роботи. Вступ розташовують на окремій сторінці, його обсяг складає до однієї сторінки.

В основних розділах курсової роботи викладаються основні матеріали: стислі теоретичні відомості, практичні питання та графічна частина щодо розроблення, розрахунку, моделювання складових мережевої інженерії, зокрема в умовах залізничного транспорту, в рамках обраної теми курсової роботи. У разі потреби розділи можуть поділятися на підрозділи, пункти, підпункти.

У висновках наводяться основні результати, отримані у ході виконання курсової роботи, і за потреби надаються практичні рекомендації щодо їх використання. Висновки розміщуються після основних розділів курсової роботи, обсягом до однієї сторінки.

Перелік джерел, на які є посилання в основних розділах курсової роботи, наводиться у переліку посилань, що розміщується після висновків на новій сторінці. У відповідних місцях тексту мають бути посилання у квадратних дужках на

відповідне джерело інформації. Джерела інформації подаються у порядку, за яким вони згадуються у тексті, і оформлюються відповідно до чинних стандартів.

У додатках, що надаються після переліку посилань, наводяться матеріали, розміщення яких в основних розділах є недоцільним, проте вони необхідні для забезпечення більшої повноти курсової роботи (додаткові ілюстрації, таблиці, формули, розрахунки, лістинги програм тощо).

Графічна частина курсової роботи має ілюструвати та доповнювати текстовий і числовий матеріал основних розділів. Ця частина курсової роботи може містити структурні та функціональні схеми, блок-схеми алгоритмів, лістинги програм, графіки розрахункових та експериментальних залежностей тощо.

Загальний обсяг та розподіл матеріалу між складовими курсової роботи, а також зміст графічної частини курсової роботи визначаються здобувачем вищої освіти за погодженням з керівником курсової роботи.

# **4 ПРАВИЛА ОФОРМЛЕННЯ КУРСОВОЇ РОБОТИ**

Обов'язкова умова високої якості курсової роботи – грамотність, чітка логіка викладу, правильність мовностилістичного оформлення. Текст має бути старанно вивіреним автором. Відповідальність за достовірність числових, фактичних даних, цитат несе автор. Курсова робота підлягає перевірці на належне оформлення запозичень текстів обов'язковим посиланням на автора (джерело), цитування та дотримання інших вимог академічної доброчесності.

Кожна структурна частина курсової роботи має бути оформлена з дотриманням встановлених вимог.

Курсову роботу виконують у вигляді сполучень тексту, ілюстрацій, таблиць, формул, розрахунків тощо і оформлюють на аркушах формату А4 (210x297 мм).

Курсову роботу виконують машинним (за допомогою комп'ютерної техніки) способом на одному боці аркуша білого паперу. Текст роботи слід друкувати через 1,5 інтервала шрифтом

*Times New Roman* (розмір – 14), абзацний відступ – 125 мм, вирівнювання тексту в абзаці – за шириною.

Структурні елементи «Зміст», «Вступ», «Висновки», «Перелік посилань» не нумерують.

Розділи і підрозділи мають бути із заголовками. Пункти і підпункти можуть мати заголовки. Заголовки розділів слід розташовувати посередині рядка і друкувати великими літерами без крапок у кінці. Заголовки підрозділів, пунктів і підпунктів курсової роботи слід починати з абзацного відступу і друкувати малими літерами, крім першої великої, без крапки в кінці.

Не допускається розміщувати назву розділу, підрозділу, а також пункту і підпункту в нижній частині сторінки, якщо після неї розміщено тільки один рядок тексту.

Сторінки курсової роботи слід нумерувати арабськими цифрами без знака №, дотримуючись наскрізної нумерації впродовж усього тексту. Номер сторінки проставляють у правому верхньому куті сторінки без крапки в кінці.

Титульний аркуш включають до загальної нумерації сторінок курсової роботи. Номер сторінки на титульному аркуші не проставляють. Приклад оформлення титульного аркуша курсової роботи наведено у додатку А.

Текст змісту також включають до загальної нумерації сторінок. Приклад оформлення змісту курсової роботи наведено у додатку Б.

Ілюстрації і таблиці, розміщені на окремих сторінках, включають до загальної нумерації сторінок курсової роботи.

Розділи, підрозділи, пункти і підпункти курсової роботи слід нумерувати арабськими цифрами.

Розділи курсової роботи повинні мати порядкову нумерацію в межах подання змістових розділів курсової роботи і позначатися арабськими цифрами без крапки, наприклад, 1, 2, 3 і т. д.

Підрозділи повинні мати порядкову нумерацію в межах кожного розділу. Номер підрозділу складається з номера розділу і порядкового номера підрозділу, відокремлених крапкою.

Пункти повинні мати порядкову нумерацію в межах кожного розділу або підрозділу. Номер пункту складається з номера розділу і порядкового номера пункту або з номера розділу, порядкового номера підрозділу та порядкового номера пункту, відокремлених крапкою. Після номера пункту крапку не ставлять, наприклад: 1.1.1, 1.1.2 і т. д.

Номер підпункту складається з номера розділу, порядкового номера підрозділу, порядкового номера пункту і порядкового номера підпункту, відокремлених крапкою, наприклад: 1.1.1.1, 1.1.1.2 і т. д.

Якщо розділ чи підрозділ складається з одного пункту або пункт складається з одного підпункту, його не нумерують.

Ілюстрації (креслення, рисунки, графіки, схеми, діаграми, фотознімки) слід розміщувати у курсовій роботі безпосередньо після тексту, де вони згадуються вперше, або на наступній сторінці. Рисунки слід розміщувати таким чином, щоб їх можна було розглядати без повороту переплетеного блоку пояснювальної записки або з поворотом за годинниковою стрілкою. На всі ілюстрації мають бути посилання у тексті.

Ілюстрації позначаються словом «Рисунок» і можуть мати назву, яку розміщують під ілюстрацією, наприклад: «Рисунок 2.1 – Залежність коефіцієнту згасання оптичного волокна від довжини хвилі».

Ілюстрації слід нумерувати арабськими цифрами порядковою нумерацією в межах розділу, за винятком ілюстрацій, наведених у додатках. Номер ілюстрації складається з номера розділу і порядкового номера ілюстрації, відокремлених крапкою, наприклад: «Рисунок 2.1» – перший рисунок другого розділу.

Якщо ілюстрація не вміщується на одній сторінці, можна переносити її на інші сторінки, надаючи назву ілюстрації на першій сторінці, пояснювальні дані – на кожній сторінці, і під ними позначають: «Рисунок \_\_\_\_\_, аркуш \_\_\_».

Числовий матеріал доцільно оформлювати у вигляді таблиць. Таблицю слід розташовувати безпосередньо після тексту, в якому вона згадується вперше, або на наступній сторінці. На всі таблиці мають бути посилання в тексті.

Таблиці слід нумерувати арабськими цифрами порядковою нумерацією в межах розділу, за винятком таблиць, що наводяться у додатках. Номер таблиці складається з номера розділу і номера таблиці, відокремлених крапкою.

Приклад оформлення таблиць показано у таблиці 4.1.

| $1$ world $\mu$ is the contracted of the contract of the contract of $\mu$ and number $\mu$ is the contracted of the contracted of the contracted of the contracted of the contracted of the contracted of the contracted of the |                                           |       |                                                       |      |      |      |  |
|----------------------------------------------------------------------------------------------------|-------------------------------------------|-------|-------------------------------------------------------|------|------|------|--|
| Модуляція                                                                                                    | <b>Швидкість</b>   Кількість<br>кодування | антен | Швидкість передачі, Мбіт/с,<br>при ширині каналу, МГц |      |      |      |  |
|                                                                                                    |                                           |       |                                                       |      |      | 20   |  |
| $16$ -OAM                                                                                                    | 3/4                                       |       | 11.1                                                  | 22.3 | 33,6 | 44,8 |  |
| $64$ -OAM                                                                                                    |                                           |       | 22.2                                                  | 44,7 | 67.2 | 89.7 |  |

Таблиця 4.1 – Регламентовані швидкості передачі для каналу LTE

Таблиця може мати назву, яку друкують малими літерами (крім першої великої) і розміщують над таблицею. Назва має бути стислою і відображати зміст таблиці.

Якщо рядки або графи таблиці виходять за межі формату сторінки, таблицю поділяють на частини, розміщуючи одну частину під одною, або поруч, чи переносячи частину таблиці на наступну сторінку, повторюючи в кожній частині таблиці її головку і боковик.

Продовження таблиці 4.1

| Модуляція | Швидкість   Кількість<br>кодування | антен              | Швидкість передачі, Мбіт/с,<br>при ширині каналу, МГц |      |       |       |
|-----------|------------------------------------|--------------------|-------------------------------------------------------|------|-------|-------|
|           |                                    |                    |                                                       | 10   |       | 20    |
| 64-QAM    | 3/4                                | <b>MIMO</b><br>2x2 | 34,9                                                  | 64,3 | 96,7  | 129,1 |
| 64-QAM    | 1/1                                | <b>MIMO</b><br>2x2 | 45,5                                                  | 85,7 | 128,9 | 172,1 |

Заголовки граф таблиці починають з великої літери, а підзаголовки – з малої, якщо вони складають одне речення із заголовком. Підзаголовки, що мають самостійне значення, пишуть з великої літери. Після заголовків і підзаголовків таблиць крапок не ставлять. Заголовки і підзаголовки граф указують в однині.

Переліки, за потреби, можуть бути наведені всередині пунктів або підпунктів. Перед переліками ставлять двокрапку. Перед кожною позицією переліку слід ставити малу літеру української абетки з дужкою або не нумеруючи – дефіс (перший рівень деталізації). Для подальшої деталізації переліку слід використовувати арабські цифри з дужкою (другий рівень деталізації). Переліки першого рівня деталізації друкують малими літерами з абзацного відступу, другого рівня – з відступом відносно місця розташування переліків першого рівня.

#### *Приклад*

У ході прийняття рішення про перемикання беруться до уваги такі параметри:

а) максимальні потужності передачі рухомої станції, актуальної базової станції та базових станцій у сусідніх комірках;

б) результати вимірювань, які проводяться постійно рухомою станцією:

1) якість передачі в напрямку від BTS до MS;

2) рівень прийнятого сигналу від «власної» базової станції в каналі;

в) результати вимірювань, що проводяться базовою станцією:

1) якість передачі в напрямку від MS до BTS;

2) рівень прийнятого сигналу від даної рухомої станції в каналі.

Примітки використовують у курсовій роботі за потреби пояснення змісту тексту, таблиці або ілюстрації. Примітки розташовують безпосередньо після тексту, таблиці, ілюстрації, яких вони стосуються. Одну примітку не нумерують.

Слово «Примітка» друкують з великої літери з абзацного відступу, не підкреслюють, після слова «Примітка» ставлять крапку і з великої літери в тому самому рядку подають текст примітки.

*Приклад* Примітка. \_\_\_\_\_\_\_\_\_\_\_\_\_\_\_\_\_\_\_\_\_\_\_\_\_\_\_\_\_\_\_\_\_\_

Кілька приміток нумерують послідовно арабськими цифрами з крапкою. Після слова «Примітки» ставлять двокрапку і з нового рядка з абзацу після номера примітки з великої літери подають текст примітки.

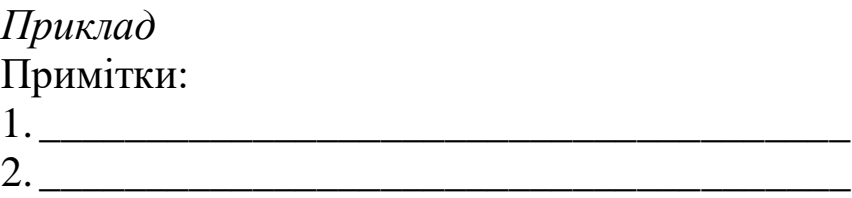

Формули та рівняння розташовують після тексту, в якому вони згадуються, посередині сторінки. Формули і рівняння у курсовій роботі (за винятком формул і рівнянь, наведених у додатках) слід нумерувати порядковою нумерацією в межах розділу. Номер формули або рівняння складається з номера розділу і порядкового номера формули або рівняння, відокремлених крапкою, наприклад: формула (1.3) – третя формула першого розділу. Номер формули або рівняння зазначають на рівні формули або рівняння в дужках у крайньому правому положенні на рядку.

Формули набираються за допомогою редактора формул із дотриманням рекомендованих розмірів математичних формул, що подаені на рисунку 4.1.

| Размеры        |                 |                           | T<br>X       |  |
|----------------|-----------------|---------------------------|--------------|--|
| Обычный        | 14nT            |                           | ОК           |  |
| Крупный индекс | 7 <sub>π</sub>  | $(\frac{1}{2}B)^2$        | Отмена       |  |
| Мелкий индекс  | 5 <sub>NT</sub> | $\kappa p$                |              |  |
| Крупный символ | 18 пт           | $\sum_{i=1}^{n}$<br>$p =$ | Применить    |  |
| Мелкий символ  | 12 nT           |                           | По умолчанию |  |

Рисунок 4.1 – Розміри символів та індексів у формулах

Пояснення значень символів і числових коефіцієнтів, що входять до формули чи рівняння, слід наводити безпосередньо під формулою у тій послідовності, в якій вони наведені у формулі чи рівнянні. Пояснення значення кожного символа або числового коефіцієнта слід давати з нового рядка. Перший рядок пояснення починають з абзацу словом «де» без двокрапки.

*Приклад*

Для розрахунку пропускної спроможності каналу *R*, Мбіт/с, використовується вираз:

$$
R = \frac{N \cdot m}{T_s},\tag{4.1}
$$

де *N* – кількість інформаційних піднесних; *m* – кількість бітів у символі OFDM; *T <sup>g</sup>* – загальна тривалість символа OFDM, мс.

Формули, що йдуть одна за одною й не розділені текстом, відокремлюють комою:

$$
F_1(x,y)=S_1 \text{ i } S_1 \leq S_{1\max} , \qquad (4.2)
$$

$$
F_2(x,y)=S_2 \text{ i } S_2 \leq S_{2max}. \tag{4.3}
$$

Числову підстановку і розрахунок виконують з нового рядка не нумеруючи, наприклад,

$$
I = \frac{220}{100} = 2.2 A.
$$

Переносити формули чи рівняння на наступний рядок допускається тільки на знаках виконуваних операцій, повторюючи знак операції на початку наступного рядка.

Вимоги до оформлення основної частини курсової роботи наведено у додатку В.

У тексті курсової роботи можуть використовуватися два види посилань. По-перше, це посилання на використані джерела інформації, що оформлюються у вигляді переліку посилань до курсової роботи. У тексті курсової роботи посилання на літературні джерела слід зазначати за їх порядковим номером у списку, виділеним двома квадратними дужками, наприклад: «…у роботах [1–5]…», «описано у [5]». Приклад оформлення переліку посилань до курсової роботи наведено у додатку Д.

Другий вид посилань – це посилання на частини курсової роботи. При посиланнях на розділи, підрозділи, пункти,

підпункти, ілюстрації, таблиці, формули, рівняння, додатки зазначають їх номери. При посиланнях слід писати: «…у розділі 4…», «…на рисунку 1.2…», «…у таблиці 3.2…», «…за формулою (3.1)…», «…у рівняннях (1.23) – (1.25)…», «…у додатку Б…».

Додатки слід оформлювати як продовження курсової роботи, розташовуючи додатки в порядку появи посилань на них у тексті. Кожний додаток повинен починатися з нової сторінки. Додаток має бути із заголовком, надрукованим угорі малими літерами з першої великої симетрично відносно тексту сторінки. Посередині рядка над заголовком малими літерами з першої великої має бути надруковано – слово «Додаток \_\_\_» і велика літера, що позначає додаток.

Додатки слід позначати послідовно великими літерами української абетки, за винятком літер Ґ, Є, З, І, Ї, Й, О, Ч, Ь, наприклад, Додаток Б і т. д. Один додаток позначається як Додаток А.

Додатки повинні мати спільну з рештою курсової роботи наскрізну нумерацію сторінок.

За потреби текст додатків може поділятися на розділи, підрозділи, пункти і підпункти, які слід нумерувати в межах кожного додатка. У цьому разі перед кожним номером ставлять позначення додатка (літеру) і крапку, наприклад: А.2 – другий розділ додатка А; Г.3.1 – підрозділ 3.1 додатка Г; Д.4.1.2 – пункт 4.1.2 додатка Д.

Ілюстрації, таблиці, формули та рівняння, що є у тексті додатка, слід нумерувати в межах кожного додатка, наприклад: рисунок Д.3 – третій рисунок додатка Д, таблиця А.3 – третя таблиця додатка А, формула (А.1) – перша формула додатка А.

Якщо в додатку одна ілюстрація, одна таблиця, одна формула, одне рівняння, їх нумерують, наприклад: рисунок А.1, Таблиця Б.1, формула (В.1).

Посилання у тексті додатка на ілюстрації, таблиці, формули, рівняння оформлюється таким чином: «...на рисунку А.2... », «...в таблиці Б.3...», «...формула (В.3)...».

## **5 ПІДГОТОВКА ДО ЗАХИСТУ ТА ПОРЯДОК ЗАХИСТУ КУРСОВОЇ РОБОТИ**

Після виконання та оформлення курсова робота переплітається і надається керівнику (членам комісії) на перевірку. До захисту допускаються здобувачі вищої освіти, що виконали курсову роботу у повному обсязі. Захист курсової роботи проводиться перед комісією у складі двох викладачів кафедри.

Здобувач вищої освіти повинен підготувати стислу доповідь, в якій чітко та лаконічно викладаються основні положення курсової роботи. Для кращого сприйняття доповіді вона може супроводжуватися демонстраційними матеріалами. Головну увагу слід приділити актуальності теми, основним результатам, висновкам та практичним рекомендаціям.

Після виступу здобувач вищої освіти зобов'язаний коротко і разом з тим вичерпно відповісти на питання членів комісії. Питання можуть стосуватися як теми курсової роботи безпосередньо, так і загальних положень у галузі мережевої інженерії, у тому числі в умовах залізничного транспорту.

За змістом і стилем доповіді та відповідями на питання комісія оцінює рівень знань здобувача вищої освіти.

Курсова робота оцінюється диференційовано за чотирибальною системою («відмінно», «добре», «задовільно», «незадовільно»), стобальною системою та міжнародною системою ECTS з урахуванням якості виступу і відповідей на питання.

#### **СПИСОК ЛІТЕРАТУРИ**

1 Інформаційно-управляючі системи та організації паралельних обчислень / С. В. Лістровий, О. С. Лістрова, М. А. Мірошник; за ред. С. В. Лістрового. Харків : Діса плюс, 2015. 324 с.

2 Методичний посібник з додержання вимог нормоконтролю у студентській навчальній звітності. Студентська навчальна звітність. Текстова частина (пояснювальна записка). Загальні вимоги до побудови, викладення та оформлення / за заг. ред. Л. М. Козара. Харків : УкрДАЗТ, 2014. 58 с.

3 Положення про організацію освітнього процесу в Українському державному університеті залізничного транспорту. Харків : УкрДУЗТ, 2019. 77 с.

#### **ДОДАТОК А**

## **Приклад оформлення титульного аркуша курсової роботи**

#### УКРАЇНСЬКИЙ ДЕРЖАВНИЙ УНІВЕРСИТЕТ ЗАЛІЗНИЧНОГО ТРАНСПОРТУ

Факультет «Інформаційно-керуючі системи та технології»

Кафедра «Транспортний зв'язок»

# **КУРСОВА РОБОТА**

з дисципліни «Мережева інженерія» на тему:

#### **РОЗРОБКА БАЗИ ДАНИХ МЕРЕЖІ ОПЕРАТИВНО-ТЕХНОЛОГІЧНОГО ЗВ'ЯЗКУ ЗАЛІЗНИЧНОГО ТРАНСПОРТУ**

Студента (ки) 1 курсу, групи 4-І-ТКРТ спеціальності 172 «Телекомунікації та радіотехніка» освітньої програми «Телекомунікації та радіотехніка»

Івана ІВАНОВА

Керівник: професор кафедри, д-р техн. наук, доцент

Микола ШТОМПЕЛЬ

Національна шкала:\_\_\_\_\_\_\_\_\_\_\_\_\_\_\_\_\_\_\_

Кількість балів: **Дань** Оцінка ECTS:

Члени комісії:

Микола ШТОМПЕЛЬ

\_\_\_\_\_\_\_\_\_\_\_\_\_\_\_\_  $\overline{(\text{пілпис})}$ 

\_\_\_\_\_\_\_\_\_\_\_\_\_\_\_\_ Олександр ЖУЧЕНКО

 $\frac{1}{\frac{1}{\frac{1}{2}}\frac{1}{\frac{1}{2}}\frac{1}{\frac{1}{2}}\frac{1}{\frac{1}{2}}$ 

Харків − 2021 р.

## **ДОДАТОК Б Приклад оформлення змісту курсової роботи**

## ЗМІСТ

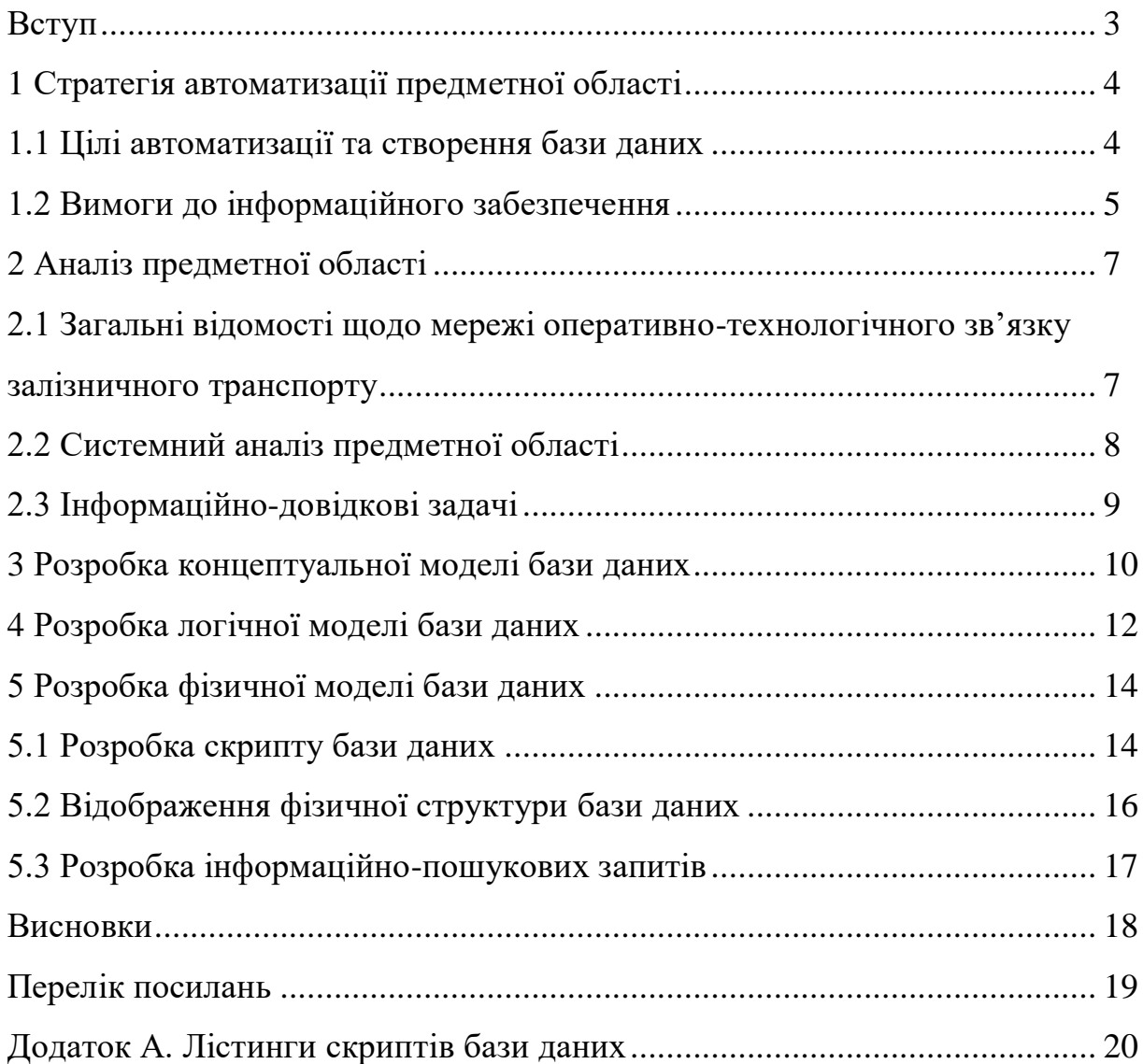

#### **ДОДАТОК В**

## **Вимоги до оформлення основної частини курсової роботи**

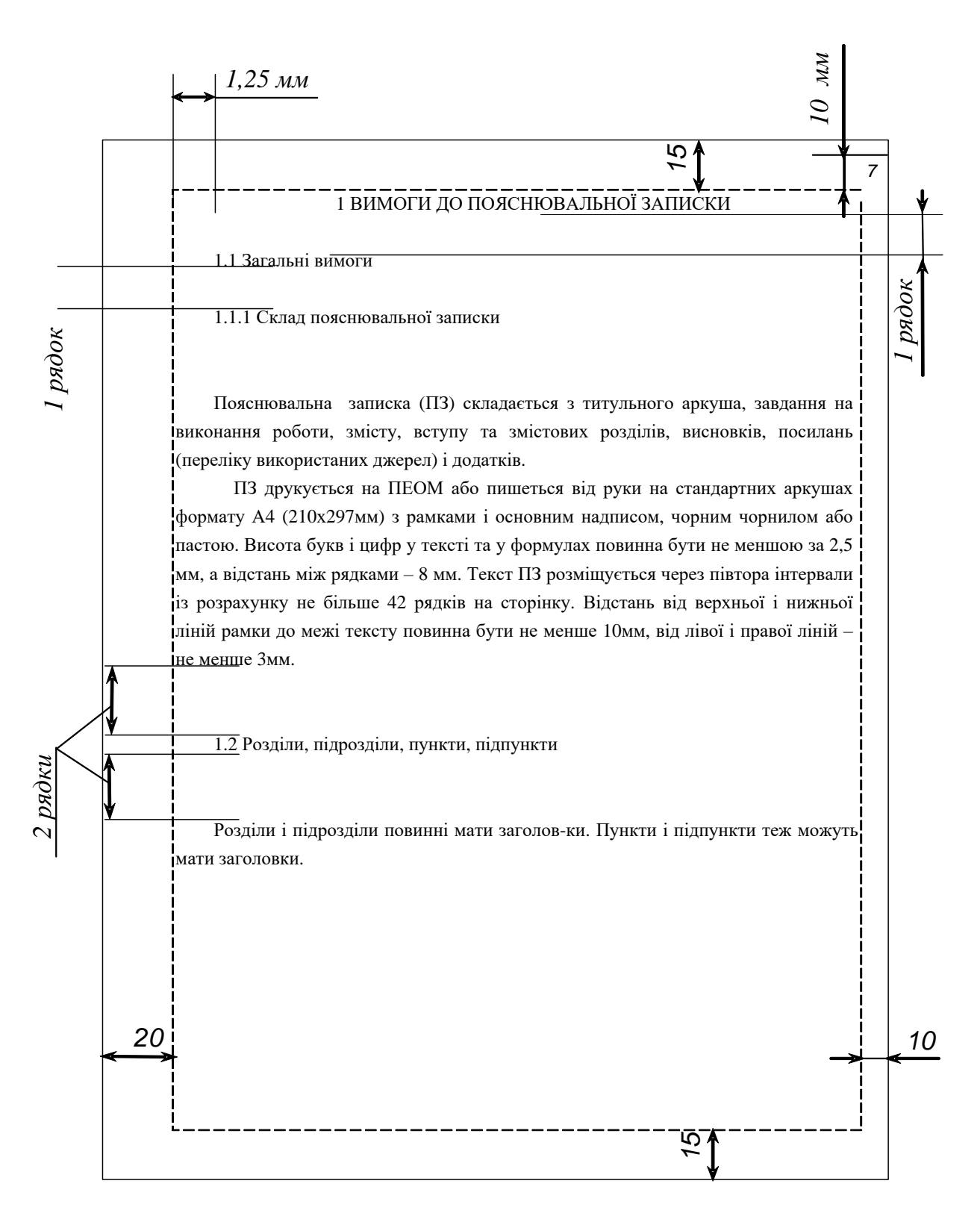

#### **ДОДАТОК Д**

#### **Приклад оформлення переліку посилань до курсової роботи**

#### ПЕРЕЛІК ПОСИЛАНЬ

1. Василій Великий. Гомілії / Василій Великий ; [пер. з давньогрец. Л. Звонська]. – Львів : Свічадо, 2006. 307 с. – (Джерела християнського Сходу. Золотий вік патристики ІV-V ст. ; № 14).

2. Матяш І. Б. Діяльність Надзвичайної дипломатичної місії УНР в Угорщині : історія, спогади, арх. док. / І. Матяш, Ю. Мушка. – Київ : Києво-Могилян. акад., 2005. – 397 с. – (Бібліотека наукового щорічника «Україна дипломатична» ; вип. 1).

3. Любар О. О. Історія української школи і педагогіки : навч. посіб. / О. О. Любар, М. Г. Стельмахович, А. Т. Федоренко. – Київ : Знання, 2006.  $-447$  c.

4. Кібернетика в сучасних економічних процесах : зб. текстів виступів на республік. міжвуз. наук.-практ. конф. / Держкомстат України, Ін-т статистики, обліку та аудиту. – Київ : ІСОА, 2002. – 147 с.

5. Графічні символи, що їх використовують на устаткуванні. Покажчик та огляд (ISO 7000:2004, IDT) : ДСТУ ISO 7000:2004. – [Чинний від 2006–01–01] . – Київ : Держспоживстандарт України, 2006. – ІV, 231 с. – (Національний стандарт України).

6. Національна бібліотека України імені В. І. Вернадського [Електронний ресурс] : [Веб-сайт]. – Електронні дані. – Київ : НБУВ, 2013- 2015. – Режим доступу: www.nbuv.gov.ua (дата звернення 30.03.2015) – Назва з екрана.

20

#### МЕТОДИЧНІ ВКАЗІВКИ

#### до виконання та оформлення курсової роботи з навчальної дисципліни

*«МЕРЕЖЕВА ІНЖЕНЕРІЯ»*

Відповідальний за випуск Штомпель М. А.

Редактор Буранова Н. В.

Підписано до друку 07.12.20 р. Формат паперу 60х84 1/16. Папір писальний. Умовн.-друк.арк. 0,75. Тираж 5. Замовлення №

Видавець та виготовлювач Український державний університет залізничного транспорту, 61050, Харків-50, майдан Фейєрбаха, 7. Свідоцтво суб'єкта видавничої справи ДК № 6100 від 21.03.2018 р.